## Prace monograficzne z dydaktyki matematyki WSPÓŁCZESNE PROBLEMY NAUCZANIA MATEMATYKI

**Beata Bugajska-Jaszczołt, Monika Czajkowska (Kielce)**

# **Analiza wybranych programów komputerowych pod kątem możliwości ich wykorzystania w kształceniu matematycznym**

## **1. Technologia informacyjna i jej wpływ na kształcenie matematyczne**

W ostatniej dekadzie XX wieku nastąpił szybki rozwój technologii informacyjnej, który wywarł ogromny wpływ na wszystkie dziedziny ludzkiej działalności. Tworzenie się społeczeństwa informacyjnego postawiło przed szkołą i nauczycielami nowe zadanie – przygotowanie dzieci i młodzieży do rozumnego posługiwania się środkami TI. Konieczność zmian w edukacji i włączenia do procesu kształcenia technologii informacyjnej począwszy od pierwszego etapu edukacyjnego dostrzegli zarówno twórcy podstawy programowej z 23 sierpnia 2007 r. jak i z 23 grudnia 2008 r.

W tym drugim dokumencie czytamy między innymi, że *. . . do najważniejszych umiejętności zdobywanych przez ucznia w trakcie kształcenia ogólnego w szkole podstawowej należą: . . . umiejętność posługiwania się nowoczesnymi technologiami informacyjno-komunikacyjnymi, w tym także dla wyszukiwania i korzystania z informacji* oraz że *ważnym zadaniem szkoły podstawowej jest przygotowanie uczniów do życia w społeczeństwie informacyjnym. Nauczyciele powinni stwarzać uczniom warunki do nabywania umiejętności wyszukiwania, porządkowania i wykorzystywania informacji z różnych źródeł, z zastosowaniem technologii informacyjno – komunikacyjnych, na zajęciach z różnych przedmiotów.*

Zatem na wszystkich nauczycieli, w tym również nauczycieli matematyki, nałożono obowiązek wykorzystania technologii informacyjnej w procesie uczenia się – nauczania. Obserwacje praktyki i rozmowy z nauczycielami ujawniają, że w szkole podstawowej najczęściej zalecają oni uczniom korzystanie z TI do wyszukiwania informacji lub przygotowania prezentacji. Niektórzy korzystają z płyt CD dołączanych do podręczników przez wydawnictwa, bądź darmowych programów dostępnych w Internecie. Warto zatem przyjrzeć się ogólnie dostępnym darmowym programom komputerowym pod kątem możliwości ich wykorzystania w kształceniu matematycznym na I i II etapie edukacyjnym w płaszczyźnie poznawczej i emocjonalno – motywacyjnej.

Nie ulega wątpliwości, że zaznaczają się coraz wyraźniej funkcje TI w kształceniu matematycznym, że lekcje matematyki z zastosowaniem komputera podnoszą atrakcyjność samej lekcji, zachęcają do pracy. Animacje i symulacje pobudzają uczniów do aktywności myślowej, a dzięki ukazywaniu rzeczy i zjawisk w ruchu, pokazywaniu przebiegu zjawisk i procesów, ułatwiają proces interioryzacji, co z kolei prowadzi do operacji myślowych. Odpowiednio dobrane programy edukacyjne, dostosowane do możliwości percepcyjnych uczniów, mogą wpływać na rozbudzenie zainteresowania matematyką, intensyfikować procesy motywacyjne i ułatwiać przekształcenie motywów mających swe źródło poza matematyką w zainteresowania czysto matematyczne.

TI w nauczaniu matematyki może pełnić funkcje kształcące lub emocjonalno – motywacyjne<sup>1</sup>. Do pierwszej grupy zaliczymy funkcje:

- poznawcze<sup>2</sup>, w tym:
	- 1. ułatwianie wprowadzania nowego pojęcia (zwłaszcza wizualizację pojęć matematycznych);
	- 2. wyjaśnianie sensu pojęć określonych przez definicję;
	- 3. ilustrowanie gotowych wiadomości;
	- 4. umożliwianie lub ułatwianie badania rzeczywistości, uzupełniania i rozszerzania (zgłębiania) posiadanej wiedzy;
- heurystyczne, w tym:
	- 1. ułatwianie wyboru drogi rozwiązania problemu;
	- 2. umożliwienie oderwania się od przyjętego schematu rozumowania, od myślenia schematycznego i spojrzenia na problem z innej strony;
	- 3. przełamywanie blokad poznawczych, zahamowań w myśleniu i działaniu;
- weryfikacyjne, pozwalające na dostrzeganie luk i błędów w rozumowaniach;
- porządkujące, systematyzujące wiedzę ucznia;
- utrwalające, umożliwiające ćwiczenie określonych sprawności na przykład rachunkowych, czy algorytmów postępowania;
- kontrolne, umożliwiające samokontrolę i kontrolę wiedzy ucznia, ocenę poziomu jego wiadomości i umiejętności matematycznych;

 ${}^{1}$ Czajkowska, 2009, s. 520 – 521.

 ${}^{2}$ Bugajska-Jaszczołt, Czajkowska, 2008, s. 174 – 183).

• informacyjne.

Do drugiej grupy należą funkcje:

- motywacyjne, w tym:
	- 1. wzbudzanie zainteresowania zagadnieniem matematycznym;
	- 2. angażowanie emocjonalne w problem, zadanie, grę lub zabawę dydaktyczną;
	- 3. ułatwianie pokonywania powstałych blokad emocjonalnych i poznawczych;
	- 4. przeciwdziałanie lub redukowanie matematycznej bezradności lub bierności;
	- 5. wzmacnianie wiary we własne możliwości;
	- 6. tworzenie pozytywnej aury emocjonalnej;
- aktywizujące, w tym:
	- 1. ułatwianie indywidualizacji nauczania poprzez dostosowanie zadań i problemów do aktualnych potrzeb i możliwości ucznia;
	- 2. pobudzanie do aktywności umysłowej, a w przypadku gier dydaktycznych do opracowania strategii wygrywającej i pokonania przeciwnika (komputera lub innego ucznia);
	- 3. ukazywanie zjawisk w sposób dynamiczny, a nie statyczny;
	- 4. umożliwienie badania skończonej, ale dowolnie dużej liczby przypadków;
	- 5. dostarczanie prawie natychmiastowej informacji zwrotnej o skuteczności (lub braku) działań ucznia;
- estetyczne.

W dalszej części artykułu przedstawimy częściowe wyniki i wnioski przeprowadzonej analizy wybranych programów komputerowych dostępnych w sieci Internet.

## **2. Charakterystyka wybranych programów komputerowych i cel ich analizy**

W Internecie pojawia się coraz więcej darmowych programów komputerowych, których celem jest wspomaganie procesu uczenia się – nauczania matematyki, z których uczniowie jak i nauczyciele coraz chętniej korzystają.

Analizie poddałyśmy dziewięć programów komputerowych, w których opisie znajdowała się informacja, że są kierowane do uczniów I lub II etapu edukacyjnego i mają wspierać proces uczenia się arytmetyki, algebry lub geometrii. W szczególności miały sprzyjać kształtowaniu pojęcia liczby naturalnej, systemu dziesiątkowego, ułamka, pola figury płaskiej, rozwijaniu sprawności rachunkowych w zbiorze liczb wymiernych, zamiany ułamka zwykłego na dziesiętny, obliczaniu pól figur płaskich, wykonywaniu obliczeń procentowych, rozwijaniu umiejętności zapisywania liczb (zapis arabski, rzymski lub słowny), rozumieniu i stosowaniu algorytmów (w tym algorytmu Euklidesa). Wszystkie posiadały licencję freeware. Jeżeli program posiadał kilka wersji, to wybierałyśmy najnowszą. Adresy tych programów podajemy na końcu artykułu.

Analiza programów przebiegała w dwóch płaszczyznach: poznawczej i emocjonalno – motywacyjnej. Poszukiwałyśmy odpowiedzi na pytania:

Jaką wartość dydaktyczną mają te programy? Jakie posiadają zalety i wady? Które z wymienionych wcześniej funkcji mogą pełnić?

Zawracałyśmy też uwagę na zgodność programu komputerowego z zapisami podstawy programowej dotyczącymi matematyki.

#### **3. Analiza wybranych programów komputerowych w płaszczyźnie poznawczej**

Matematyka szkolna może być traktowana jako: autonomiczna dziedzina wiedzy, zbiór abstrakcyjnych modeli, które wyrażają związki między realnymi obiektami oraz narzędzi umożliwiających rozwiązywanie praktycznych zadań, a także dziedziną twórczej i poznawczej działalności ludzi<sup>3</sup>. Nie można rozdzielić tych trzech aspektów, ponieważ się one wzajemnie uzupełniają i przenikają. Aby nauka matematyki była efektywna w procesie uczenia się – nauczania powinno eksponować się trojaką naturę matematyki szkolnej.

Ponad połowa analizowanych programów eksponuje matematykę jedynie jako zestaw gotowych pojęć, algorytmów, sposobów postępowania, które uczeń ma przyswoić i zapamiętać. Uwaga ucznia kierowana jest na matematyczne fakty, "jedyny właściwy" sposób postępowania, taki, a nie inny sposób zapisu informacji. Często to komputer, a nie uczeń, tworzy odpowiedni dla danej sytuacji schemat. W takich sytuacjach komputer pełni głównie funkcje informacyjne i poznawcze (ilustrowanie na przykładach konkretnych gotowych wiadomości).

Na przykład w programie **Ułamkowiec** działania na ułamkach i liczbach mieszanych wykonuje za ucznia komputer, pokazując kolejne kroki. Metoda stale jest ta sama – najpierw należy zamienić liczby mieszane na ułamki niewłaściwe, potem sprowadzić do wspólnego mianownika, dodać liczniki, a następnie zamienić ułamek na liczbę mieszaną (skan 1).

<sup>3</sup>Treliński, 2004, 2006b.

| Ułamkowiec                                                                                      |             |          |            |                                                                                                    |         | $\times$ |
|-------------------------------------------------------------------------------------------------|-------------|----------|------------|----------------------------------------------------------------------------------------------------|---------|----------|
| Dodawanie                                                                                       | Odejmowanie | Mnożenie | Dzielenie  | $3 - 1$<br>Skracanie                                                                                                    |         |          |
| 1.5                                                                                             |             |          |            | + 7 $\frac{9}{2}$ = $\frac{8}{15}$ + $\frac{23}{2}$ = $\frac{16}{30}$ + $\frac{345}{30}$ = $\frac{361}{30}$ = $\frac{361}{30}$ = $12\frac{1}{30}$ |         |          |
| <b>■ Kopiuj obliczenia</b><br><sup>o</sup> Kopiuj wynik<br><b>D</b> Jeszcze raz<br>i Informacje |             |          |            |                                                                                                    | 후 Pomoc |          |
| Operacja zajęła: 15 ms.                                                                         |             |          | <b>XTT</b> |                                                                                                    |         |          |

Skan 1

W przypadku, gdy należy wykonać działania na ułamkach właściwych, zgodnie z oczekiwaniem autora programu, należy wpisać 0 całości, co pokazują skany 2a i 2b.

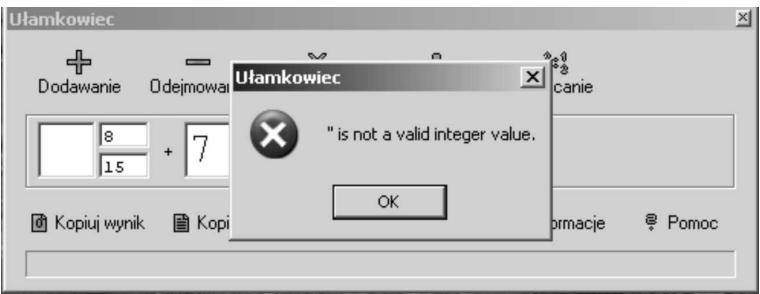

Skan 2a

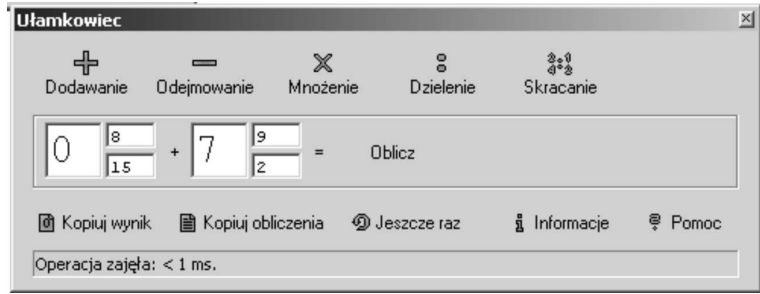

Skan 2b

Ponadto program wymaga, aby każdą liczbę przedstawiać w postaci liczby mieszanej, nawet liczbę naturalną na prykład 12 należy zamienić na  $10\frac{24}{12}$  $\frac{1}{10}$   $\frac{1}{2}$  $\frac{24}{2}$  (skany: 3a, 3b, 3c).

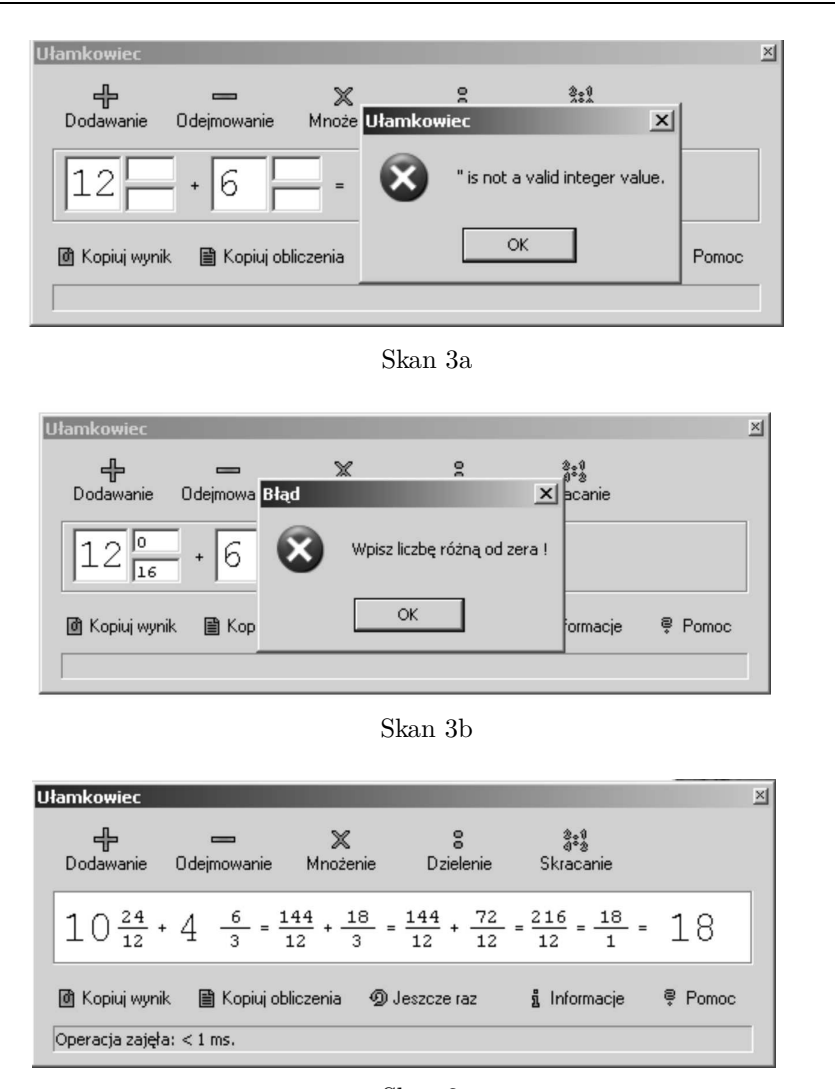

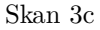

Takie postępowanie jest potencjalnym źródłem błędów ucznia. Uczy mechanicznego podchodzenia do zadań matematycznych, nie sprzyja rozwijaniu umiejętności badania sytuacji i refleksji. Narzucenie uczniowi sposobu postępowania może prowadzić wprost do wyuczenia bezradności matematycznej<sup>4</sup> . Jeśli uczeń nie rozumie celu podejmowanych zabiegów, to zaczyna działać automatycznie.

W sferze poznawczej ważną rolę odgrywają sprawności rachunkowe. Z punktu widzenia efektywności kształcenia ważne jest dobre zrozumienie systemu

<sup>4</sup>Treliński, 2006a.

dziesiątkowego i jego struktury. Stanowi ono podstawę dla porównywania liczb, wykonywania na nich działań w pamięci i za pomocą algorytmów, posługiwania się rachunkiem w sytuacjach życiowych. Wiele badanych programów komputerowych stwarza okazje do ćwiczenia rachunków, rozwijania umiejętności ich wykonywania i kontroli ich opanowania. Uczeń pracując z komputerem może stosować dowolne techniki, wygodne dla niego i pasujące najbardziej do danej sytuacji. Rozwija się wówczas tzw. zaradność arytmetyczna<sup>5</sup>.

Program **2+2** umożliwia stosowanie różnych strategii heurystycznych i określenie poziomu sprawności rachunkowych. Na przykład w zadaniach, w których należy ustalić liczbę elementów zbioru dziecko może przeliczać po kolei (od prawej, od lewej, od góry, od dołu), może również ustalić wspólną strukturę dla tych zbiorów i zastąpić dodawanie – mnożeniem konstruując inny model tej samej sytuacji. Porównanie różnych sposobów postępowania może być dobrym pretekstem do dalszej metodycznej dyskusji w toku lekcji. Uczeń może również wykorzystać program w celu samokontroli do określenia poziomu sprawności rachunkowych; wówczas otrzymuje zestaw max 40 pytań i po udzieleniu odpowiedzi dostaje informację zwrotną o liczbie popełnionych błędów.

Program **HEXelon Tabliczka mnożenia 3.0** pozwala na sprawdzenie mechanicznego opanowania (zapamiętania) tabliczki mnożenia. Uczeń rywalizując z komputerem (gra na czas) wpisuje wyniki. W przypadku błędnego wyniku komputer go poprawia i podaje poprawny (czas jest wtedy zatrzymany). Dziecko dostaje informację, ile podało prawidłowych odpowiedzi, ile popełniło błędów. Na koniec komputer wystawia uczniowi ocenę. Pracując z programem **Sebran's** uczeń może wybrać jeden spośród tematów – liczenie, dodawanie, odejmowanie, mnożenie. Program umożliwia jedynie sprawdzenie wykonanego uprzednio w pamięci rachunku. Dziecko otrzymuje graficzną informację na temat poprawności podanego wyniku (skan 4).

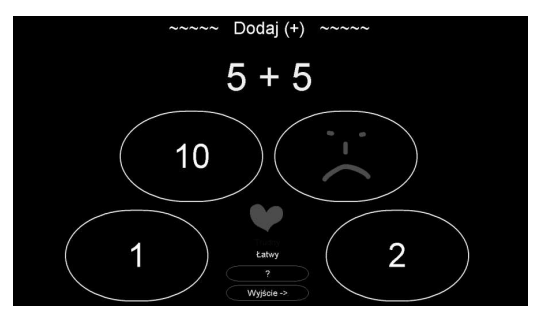

Skan 4

 ${}^{5}$ Dabrowski, 2007, s. 35.

Również programy **Matematyka 1+2** oraz **Matematyka 4.0.1** kierowane do uczniów starszych klas szkoły podstawowej mogą pełnić jedynie funkcję kontrolną lub informacyjną. Po wyborze polecenia (np. rachunek pamięciowy, wyłączanie czynnika przed znak pierwiastka, obliczenia procentowe, zamiana ułamka dziesiętnego na zwykły) i wpisaniu danych komputer wykonuje za ucznia działania i podaje jedynie gotowy wynik (skan 5 i 6).

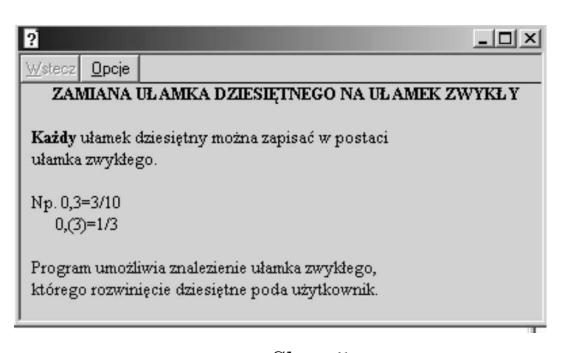

Skan 5

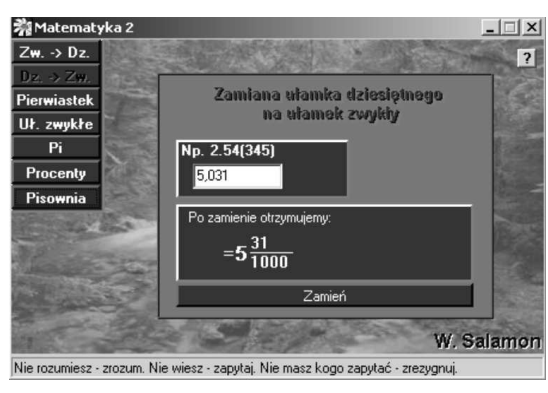

Skan 6

Analizowane programy sprzyjały jedynie zmechanizowaniu sprawności rachunkowych, bez refleksji nad racjonalnością i poprawnością stosowanych algorytmów.

Analizując programy komputerowe w płaszczyźnie poznawczej konieczne jest ustosunkowanie się do złożonej natury pojęć matematycznych. Każde pojęcie posiada specyficzne aspekty teoretyczne (podejścia, m.in. algebraiczne, mnogościowe) i metodyczne (sposoby wprowadzania i rozwijania rozumienia). Niektóre z analizowanych programów komputerowych mogą pełnić funkcje poznawcze, jednakże często kładą nacisk tylko na wybrane aspekty danego pojęcia matematycznego.

Na przykład program **2+2** nie uwzględnia wszystkich aspektów liczby naturalnej. Prezentuje jedynie aspekt kardynalny i porządkowy oraz przykłady dotyczące niezmienniczości liczby kardynalnej ze względu na sposób przeliczania (od lewej, czy prawej strony, gdy elementy ustawione są w pewnym porządku). Podobnie jednostronnie ujmowane są problemy dotyczące działań na liczbach naturalnych. Przedstawione w programie przykłady dla dodawania dotyczą jedynie aspektu mnogościowego, odejmowanie prezentowane jest jako ujmowanie, zaś dzielenie jako podział na równe części.

Niektóre programy komputerowe zawierają definicje i przykłady omawianych pojęć matematycznych. Często jednak pojawiają się pojęcia, których określenia nie są jawnie podane, i którym w zależności od sytuacji nadawany jest różny sens. Na przykład w programie **Matematyka 2+1** liczba mieszana raz traktowana jest jako ułamek zwykły, innym razem jako obiekt różny od ułamka zwykłego, i często, w tym drugim przypadku, wymagana jest od użytkownika programu zamiana liczby mieszanej na ułamek zwykły. Niekiedy programy komputerowe zawierają błędy, np. w omawianym programie ułamek dziesiętny utożsamiany jest zapisem dziesiętnym liczby, natomiast ułamki o mianownikach będących kolejnymi potęgami liczby 10 o wykładniku naturalnym nie są uznawane za ułamki dziesiętne. To może rodzić trudności z rozumieniem pojęć: ułamek, ułamek zwykły, ułamek dziesiętny, liczba mieszana.

Ze względu na aspekt metodyczny konieczne jest dokonanie konfrontacji zasad czynnościowego nauczania matematyki z programami komputerowymi. Powszechnie wiadomo, że jedną z kluczowych współczesnych koncepcji nauczania matematyki jest koncepcja czynnościowa. Uwzględnia ona specyfikę pojęć matematycznych, które ze względu na abstrakcyjny charakter, powstają w efekcie wykonywania różnorodnych czynności, np.: pojęcie liczby naturalnej kształtuje się poprzez badanie równoliczności, numerowanie elementów zbioru uporządkowanego, mierzenie (długości, pól, pojemności). Uczeń stopniowo przechodzi od czynności fizycznej, konkretnej, wykonywanej na przedmiotach materialnych, do wyobrażeniowej, a następnie do aktywności typu logiczno – matematycznego. Powstają wówczas trojakiego rodzaju reprezentacje: enaktywna, ikoniczna oraz symboliczna.

Większość analizowanych programów, nawet tych adresowanych do uczniów klas I – III, nie uwzględnia konieczności tworzenia różnych reprezentacji. Dominują w nich zadania prowokujące czynności wyobrażone lub abstrakcyjne<sup>6</sup>. Wielokrotnie uczeń musi wykonywać skomplikowane działania w pamięci prowadząc operacje jedynie na symbolach. Niekiedy przedstawionemu działaniu

<sup>6</sup>Siwek, 1998, s. 95.

towarzyszą statyczne rysunki, bez możliwości ich zmiany (np. narysowania pomocniczych linii, zmiany koloru).

Analizowane programy komputerowe rzadko uwzględniają różnorodność struktury proponowanych zadań i przykładów. Preferowane są zadania wprost, w których trzeba skonstruować desygnat pojęcia, bądź powtórzyć drogę postępowania, wynikającą bezpośrednio z przyjętego określenia.

Wyróżnia się wśród nich program **2+2**. Uwzględnia on różne typy zadań, występują tutaj zadania wprost i odwrotne, na różnych materiałach (abstrakcyjnych – liczbach oraz rysunkach), z różnymi ciągami czynności (dopuszczalne są różne sposoby "dochodzenia" do rozwiązania). Jeśli w toku pracy z tym programem pojawia się polecenie obliczenia na przykład iloczynu 3 *·* 9, a uczeń nie zna poprawnej odpowiedzi, czyli nie działa na poziomie czynności abstrakcyjnych, to otrzymuje od komputera pomoc w postaci wskazówki metodycznej – zastąp mnożenie dodawaniem jednakowych składników. Na ekranie monitora pojawia się zapis:  $3 \cdot 9 = 9 + 9 + 9$ . Druga niepoprawna odpowiedź ucznia powoduje pojawienie się ilustracji – trzy pętle po 9 elementów w każdej (skan 7).

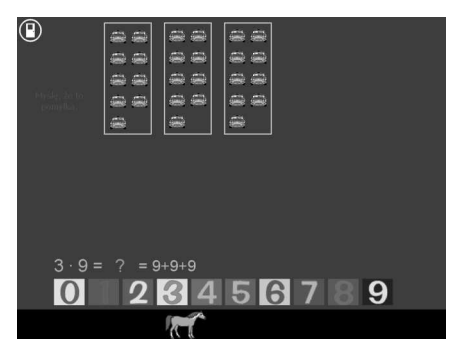

Skan 7

Analizowane programy mogą być wykorzystane jako element propozycji dydaktycznej wprowadzania pojęć sprzyjający wizualizacji niektórych ich aspektów, ale na pewno nie może to być propozycja kompleksowa.

Ostatnim tutaj wyróżnionym aspektem w płaszczyźnie poznawczej jest język matematyki. W toku indywidualnej pracy z komputerem uczeń rzadko jest prowokowany do werbalizowania, wyrażania własnych pomysłów i działań w języku naturalnym. Tylko nieliczne, dostępne w Internecie programy zawierają, poza symbolami, inne ważne elementy języka matematyki, takie jak grafy, schematy, tabele, diagramy, drzewa.

Niektóre programy komputerowe sugerują fałszywie istnienie pewnych umów, na przykład 0 przed ułamkiem zwykłym oznacza, iż jest on właściwy i nie można w związku z tym wyciągnąć jedności. Takie umowy mają tylko lokalny zasięg, w innych kontekstach zadaniowych i sytuacyjnych, nawet w ramach tego samego programu, przestają obowiązywać. Zabiegi tego typu mogą co najwyżej wprowadzić chaos w tworzenie zrębów języka matematycznego.

W ofercie darmowych programów można znaleźć i takie, które zawierają błędy językowe, na przykład program **Matematyka 4.1** zawiera, w kontekście wprowadzania pojęcia pola figury poprzez zliczanie jednostkowych elementów mieszczących się w danej figurze, niewłaściwe sugestie językowe. Pojawia się pytanie: "122 kratek. Ile to cm?" które jest merytorycznie błędne (skan 8). Kratka jest jednostką wymierzania pola, a więc właściwym byłoby pytanie o liczbę cm<sup>2</sup> .

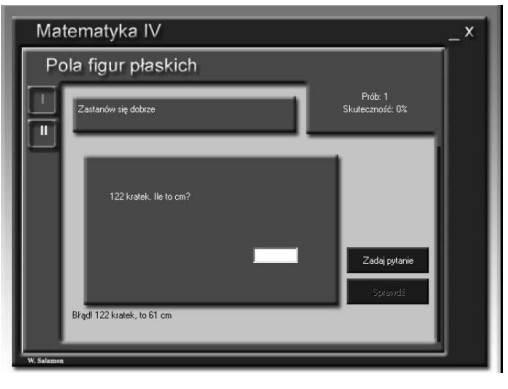

Skan 8

W innym programie pojawia się również niepoprawnie językowo sformułowane pytanie o wielokrotności danej liczby: "Zaznacz wszystkie obrazki, które są wielokrotnością danej liczby".

#### **4. Analiza wybranych programów komputerowych w płaszczyźnie emocjonalno – motywacyjnej**

W analizowanych programach występuje urozmaicona, swobodna narracja. Zwracając się wprost do ucznia narrator lub wirtualny bohater nawiązuje z nim nić współpracy. Sprawia, że uczeń nie jest osamotniony w swoim działaniu i zawsze otrzymuje informację zwrotną dotyczącą poprawności rozwiązanego zadania. Gdy właściwie je wykona, to najczęściej dostaje krótkie pochwały słowne typu: "Brawo!", "Wspaniale!" "Gratuluję!". Niekiedy są to dłuższe wypowiedzi, na przykład "Świetnie się spisałeś. Świetnie się z Tobą współpracuje". Takie zabiegi są bardzo istotne z punktu tworzenia pozytywnej aury wokół działalności matematycznej ucznia i intensyfikowania procesów motywacyjnych. Natomiast w przypadku błędnych odpowiedzi zwykle pojawiają się komentarze typu: "spróbuj jeszcze raz", "myślę, że to pomyłka". Komputer pełni wtedy funkcję motywacyjną i aktywizującą. Są jednak i takie programy, w których komunikaty mają pejoratywne zabarwienie, stawiają osobę uczącą się w niekorzystnym świetle, niekiedy podkreślają jej niewiedzę i brak umiejętności. Na przykład w programie **Tabliczka mnożenia na wesoło**, gdy uczeń pomyli się, wirtualny bohater woła: "Ach jej! Co za katastrofa!" Uczeń otrzymuje komunikat, że pomyłka nie jest czymś naturalnym, ale jego osobistą klęską, tragedią. To powoduje zakłopotanie i wstyd. Kształtuje i utrwala postawę niechęci rozmawiania o popełnionych błędach. Jeżeli sytuacja powtarza się wielokrotnie zostaje zachwiana wiara ucznia w siebie. Jak pokazują badania<sup>7</sup> często zdarza się, że uczniowie nie chcą rozmawiać o napotkanych trudnościach, czy popełnionych błędach, ani zrozumieć na czym one polegają. Bronią się przed takimi rozmowami twierdząc, że "zawsze byli słabi z matematyki".

Nauka z komputerem pozwala na większą indywidualizację nauczania niż tradycyjne metody. W większości programów można dostosować poziom trudności i tempo pracy do potrzeb użytkownika. Uczniowie zdolni mogą od razu przejść do zadań trudniejszych, natomiast ci o niskim poziomie umiejętności matematycznych wielokrotnie rozważać przypadki najprostsze, a po uzupełnieniu luk stopniowo badać coraz trudniejsze i bardziej skomplikowane. Programy komputerowe pozwalają ocenić stan wiedzy i umiejętności dziecka, informują je o błędach i lukach w rozumowaniu. Uczeń pracując w samotności może wielokrotnie badać sytuację, wykonywać działania, stosować różne podejścia. Nikt nie jest świadkiem jego niewiedzy, błądzenia, zakłopotania, niepewności.

Obserwacja praktyki pokazuje, że pomimo braku naturalnych oporów dzieci przed pracą z komputerem, niektóre z nich po pewnym czasie wykazują niechęć do tej formy pracy lub do pracy z konkretnym programem. Wiele powstałych blokad i oporów ma swe źródła w napotkanych trudnościach natury technicznej. Na przykład w programie **Sebran's** w różnych tematach są odmienne sposoby komunikowania się ucznia z komputerem – bądź za pomocą myszy – klikając na odpowiedniej ikonie, czy rysunku, bądź za pomocą klawiatury – poprzez wybór odpowiednich klawiszy lub ich układu. Brak informacji na ten temat może powodować frustrację dzieci.

Program **Matematyka 4 1.0** pełni funkcję odpytywacza; ma postać testu wyboru. Pojawia się pytanie (dotyczące wyniku dla jednego działania) i kilka różnych liczb. Uczeń musi szybko wykonać w pamięci działanie i zaznaczyć poprawną odpowiedź. Jednakże liczby w okienkach zmieniają się dość szybko. Gdy uczeń wolno liczy w pamięci lub nie nadąża ze wskazaniem poprawnej odpowiedzi komputer czyni to za niego. Uczeń nie dostaje wska-

 ${}^{7}$ Czajkowska, 2005, s. 100 – 101.

zówki jak łatwiej i szybciej wykonać rachunki, tylko informację, że nie zdążył w określonym czasie wykonać działania. Jeśli sytuacja, w której uczeń nie radzi sobie z zaznaczaniem poprawnych wyników (nawet jeśli je zna) lub wybiera błędne powtarza się wielokrotnie, to jest ona przyczyną powstania emocji ujemnych i ma destruktywny wpływ na proces uczenia się matematyki. U wielu uczniów rodzi się przekonanie o niskim poziomie umiejętności matematycznych i zniechęca do dalszej pracy. Poprawna obsługa jednego z tematów programu **Sebran's** wymaga od dziecka umiejętności jednoczesnego obserwowania ekranu monitora, na którym pojawia się istny "deszcz działań", sprawnego, pamięciowego wykonywania obliczeń oraz posługiwania się klawiaturą (skan 9).

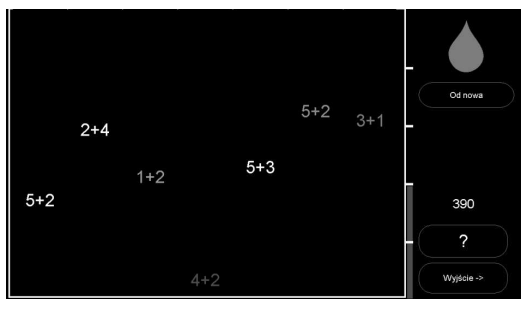

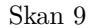

Wyzwolenie u ucznia motywacji do podjęcia rywalizacji z komputerem związane jest z jasnym określeniem obowiązujących reguł. Brak takich ustaleń w programie **Sebran's** (temat "Deszcz 1+2") może powodować dezorientację i dezinformację ucznia, który za poprawną odpowiedź uzyskuje różną liczbę punktów zależną od tempa pracy, zaś za błędną traci, także różną, choć bliżej nieokreśloną liczbę punktów. Po zakończeniu zadania na ekranie pojawia się liczba, która stanowi saldo uzyskanych przez dziecko punktów. Brak instrukcji, określenia sposobu interpretacji uzyskanego rezultatu uniemożliwia samoocenę. Podobna sytuacja występuje w trakcie pracy z programem **Calcul 5.2**, który wymaga od uczniów dużej biegłości posługiwania się klawiaturą.

#### **5. Zakończenie**

Z przedstawionej analizy wynika, że nie każdy program komputerowy pełni właściwe funkcje, ułatwia pracę uczniom, sprzyja rozwojowi ich umiejętności matematycznych, czy też zachęca do pracy i wzmacnia procesy motywacyjne. Analiza programów w płaszczyźnie poznawczej pokazuje, że tylko w niewielkim stopniu pełnią one funkcje poznawcze (rozwijając tylko niektóre aspekty pojęć, czy ilustrując przekazywane treści matematyczne), kontrolne i informacyjne. Analiza programów w płaszczyźnie emocjonalno – motywacyjnej wskazuje, że większość z nich może zachęcać uczniów do pracy i ich aktywizować, ale są też takie, które osłabiają wiarę ucznia we własne możliwości, czy też wymagają od dziecka zbyt dużych, jak na jego możliwości, umiejętności informatycznych (np. sprawnego posługiwania się klawiaturą) lub językowych. Włączenie w proces dydaktyczny edukacyjnego programu komputerowego winno być poprzedzone jego wszechstronną analizą w płaszczyźnie poznawczej i emocjonalno – motywacyjnej z uwzględnieniem specyfiki grupy uczniowskiej. Wybór odpowiedniego programu powinien być podyktowany stawianymi celami poznawczymi i wychowawczymi (zarówno w skali pojedynczych lekcji jak i całego procesu kształcenia matematycznego). Nauczyciel nie może bezkrytycznie ufać twórcom programu. Warto zatem, aby studenci specjalności nauczycielskiej w czasie zajęć z dydaktyk przedmiotowych nabywali umiejętności oceny takich programów.

#### **Literatura**

- [1] Bugajska-Jaszczołt, B., Czajkowska, M.: 2008, *Znaczenie technologii informacyjnej dla rozumienia definicji matematycznej* (*na przykładzie pojęcia brzegu figury*), w: Media w procesie informacyjno – komunikacyjnym, Wydawnictwo Adam Marszałek, Toruń.
- [2] Czajkowska, M.: 2005, *Wartości motywacyjne zadań matematycznych*, Wydawnictwo Akademii Świętokrzyskiej, Kielce.
- [3] Czajkowska M.: 2009, *IT as a means of reducing mathematical helplessness*, w: IMEM 2009 Interdisciplinary Relationships in the Theory and Practice oh Informatics, Management, Economics and Mathematics, Proceedings of International Congress, Catholic University in Ružomberok, s. 518–529.
- [4] Dąbrowski, M.: 2007, *Pozwólmy dzieciom myśleć*! CKE, Warszawa.
- [5] Rozporządzenie Ministra Edukacji Narodowej z dnia 23 sierpnia 2007 roku zmieniające rozporządzenie w sprawie podstawy programowej wychowania przedszkolnego oraz kształcenia ogólnego w poszczególnych typach szkół.
- [6] Rozporządzenie Ministra Edukacji Narodowej z dnia 23 grudnia 2008 roku w sprawie podstawy programowej wychowania przedszkolnego oraz kształcenia ogólnego w poszczególnych typach szkół (Dz. U. z dnia 15 stycznia 2009 roku Nr 4, poz. 17).
- [7] Siwek, H.: 1998, *Czynnościowe nauczanie matematyki*, WSiP S. A., Warszawa.
- [8] Treliński, G.: 2004, *Kształcenie matematyczne w systemie zintegrowanym w klasach* I – III, Wydawnictwo Wszechnicy Świętokrzyskiej, Kielce.
- [9] Treliński, G.: 2006a, *Trzy przykłady, czyli o stymulowaniu i pielęgnowaniu bezradności matematycznej*, w: Kształcenie matematyczne – tendencje, badania, propozycje dydaktyczne (red. Treliński G., Czajkowska M.), Wydawnictwo Akademii Świętokrzyskiej, Kielce.
- [10] Treliński, G.: 2006b, *Rola i miejsce matematyki jako przedmiotu nauczania w systemie kształcenia matematycznego na studiach ekonomicznych*, w: Edukacja matematyczna na studiach ekonomicznych, Wydawnictwo WSEiA, Kielce.

#### **Spis programów komputerowych poddanych analizie**

- $\begin{bmatrix} 1 & 2+2 \\ 1 & 2+2 \end{bmatrix}$ , http://dobreprogramy.pl/index.php?dz=2&id=1090&2+2+2.1a2
- [2] **Algorytm Euklidesa 2.1**, http://www.dobreprogramy.pl/Algorytm-Euklidesa, Program,Windows,11630.html
- [3] **Calcul 5.2**, http://dobreprogramy.pl/index.php?dz=2&id=1260&Calcul+5.2
- [4] **HEXelon Tabliczka mnożenia 3.0**, http://dobreprogramy.pl /index.php?dz=2&id=2494&HEXelon+Tabliczka+mnozenia+3.0
- [5] **Matematyka 1 + 2**, http://dobreprogramy.pl/index.php?dz=2&id=1242  $&$ Matematyka+1+2
- [6] **Matematyka 4 1.0**, http://dobreprogramy.pl/index.php?dz=2&id=1611  $&$ Matematyka+4+1.0
- [7] **Sebran's ABC** http://www.dobreprogramy.pl/Sebrans-ABC
- [8] **Tabliczka mnożenia na wesoło** http://dobreprogramy.pl/index.php?dz =2&id=1329&Tabliczka+mnozenia+na+wesolo
- [9] **Ułamkowiec 1.01**, http://dobreprogramy.pl/index.php?dz=2&id=438 &Ulamkowiec+1.01

*Autorki pracują w Uniwersytecie Jana Kochanowskiego w Kielcach*